Optus Mini Wifi Modem Password Reset
>>CLICK HERE<<<</p>

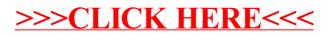